## **Errata for "Theory of Automata" Lecture Notes**

Dear students if you have an older copy of cs402 handouts then there is possibility of below mentioned errors in them please change them accordingly in your printed copy. New copy of handouts is also available on course website. (Changes have been highlighted in bold font) **Lecture No. 1** 

# **Page No. 4** Topic: **Introduction to Computer Theory**

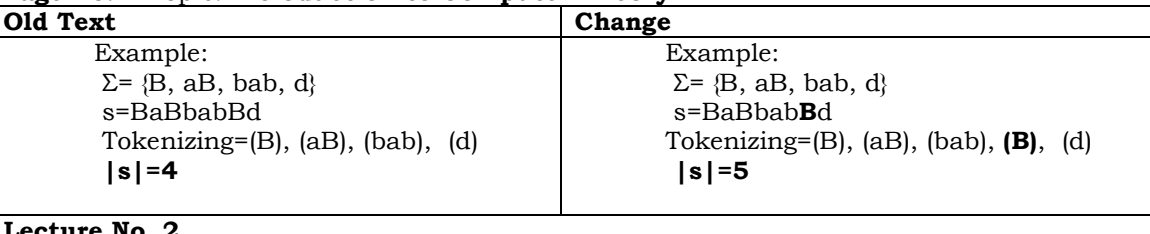

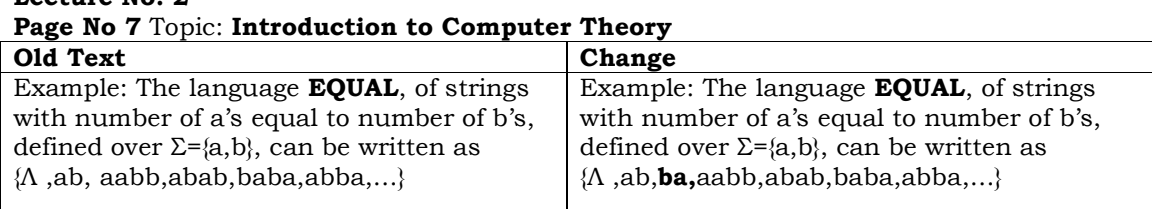

## **Page No 8** Topic: **Introduction to Computer Theory**

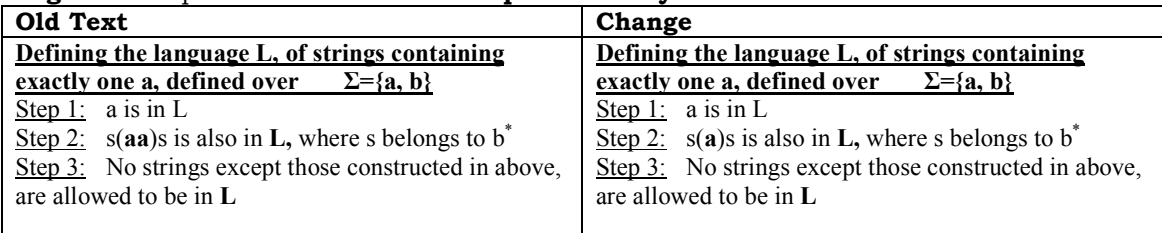

#### **Lecture No. 25 Page No. 68**

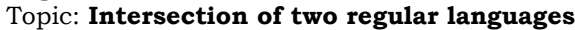

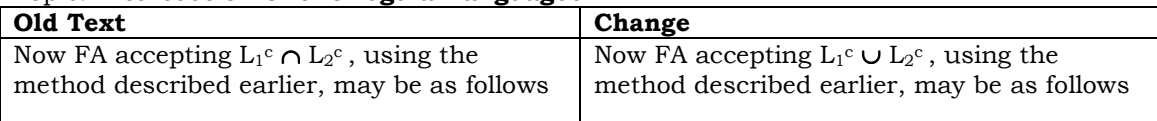

#### **Lecture No. 35**

## **Page No. 100** Topic: **Nullable Production**

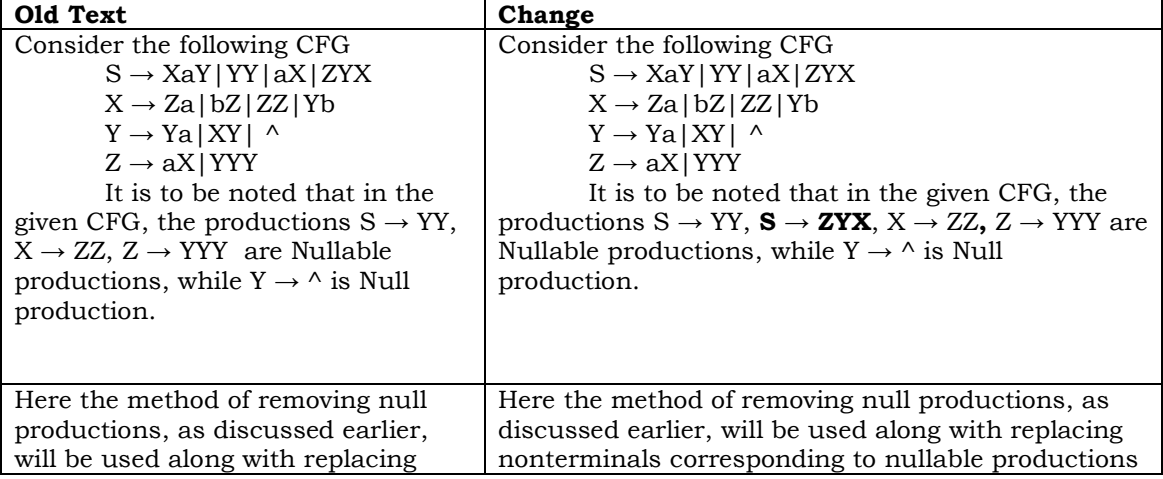

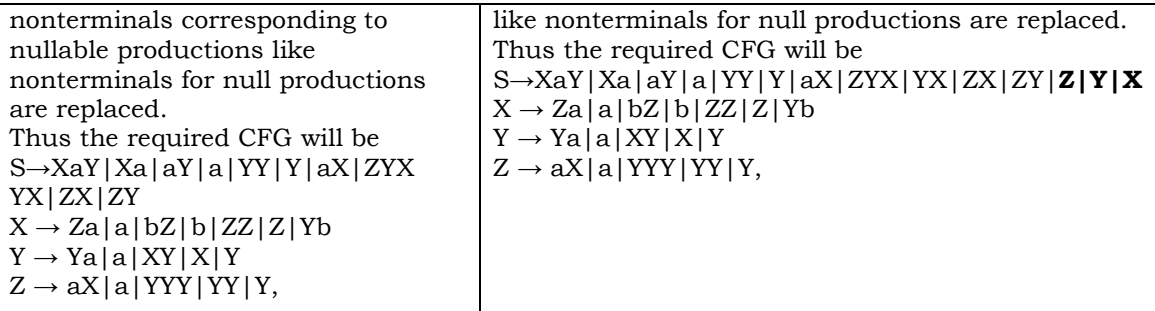

**Lecture No. 37 Page No. 107**  Topic: **POP and STACK** 

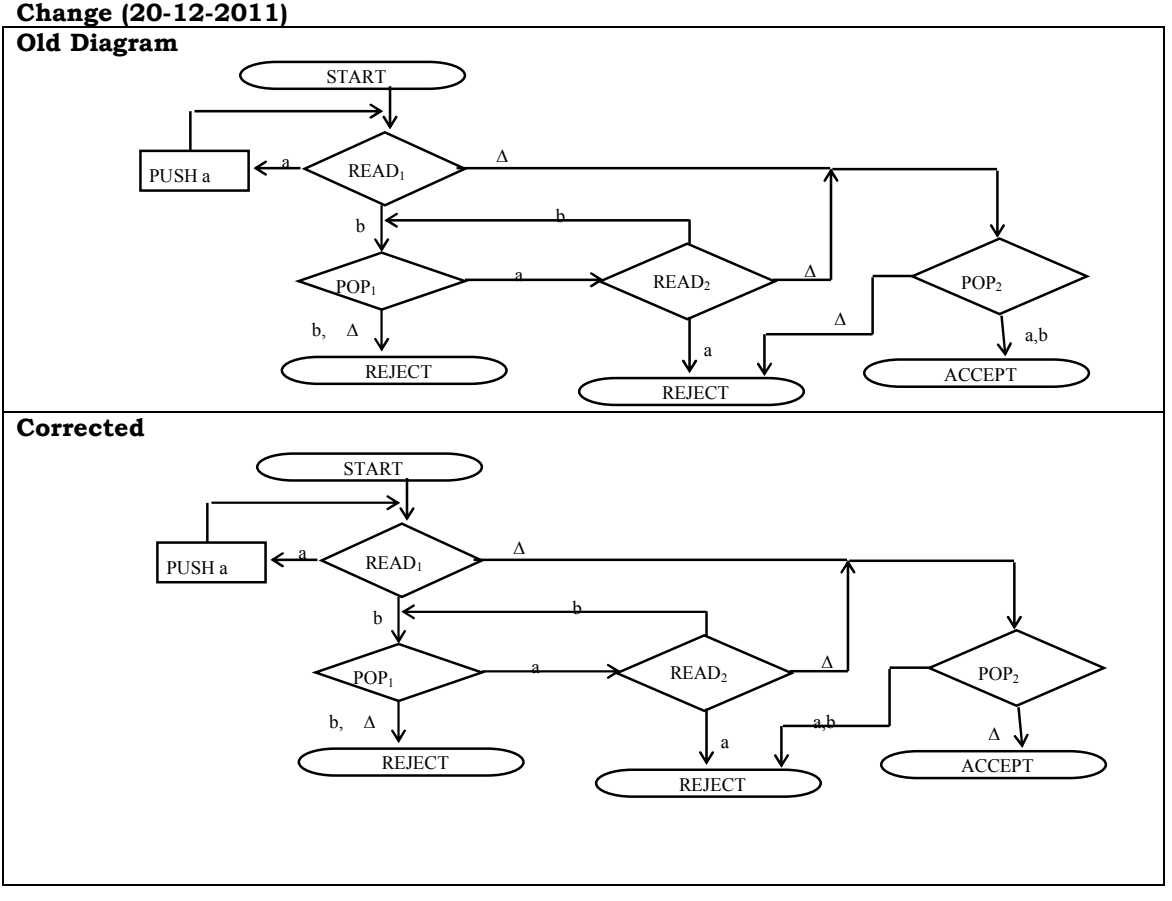